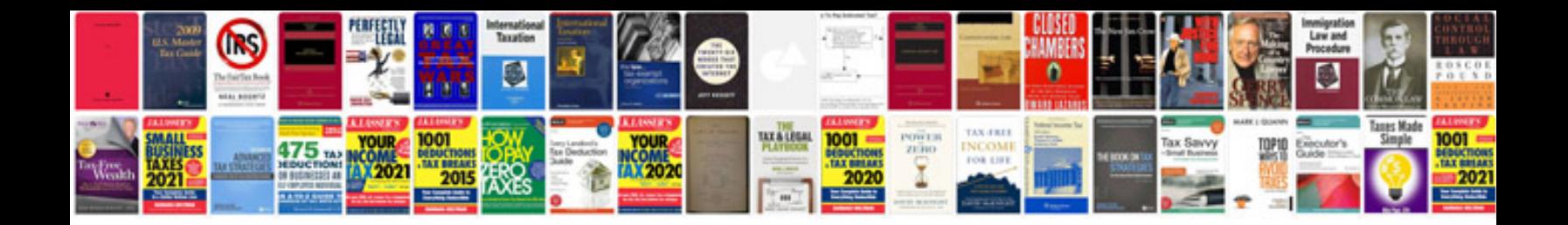

**Piping and pipeline calculations manual**

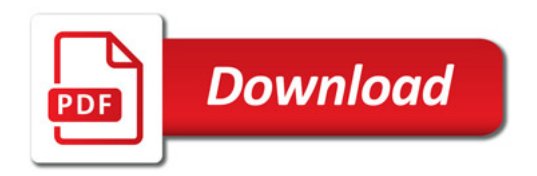

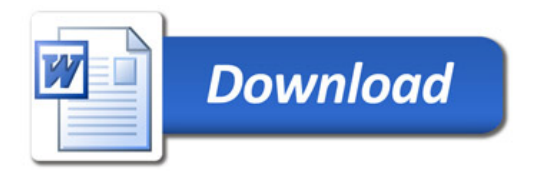